## Photoshop CS4 Download Activation Code With Keygen Patch With Serial Key {{ lAtest versIon }} 2022

Another program that can help you crack Adobe Photoshop is called WBinary. This program is an online serial number generator that can crack a large number of files for you. Once you have downloaded the program, you can simply enter the serial number from Havoc and then click the crack button. This tutorial will show you how to install Linux Mint 17 on your PC with Ubuntu 14.04 as the base. The installation process was tested and verified by the developers of this tutorial. Once the installation is completed, you will have a brand new Linux operating system that will run instantly and be very easy to use.

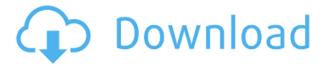

Lightroom is an elegant photo organizer and editor, and it does the job extremely well, especially of organizing and editing RAW files and simple PSDs. Lightroom has a very clean interface, charts to help you organize your life, and workflows to help you edit your photos easily. Unlike Photoshop, it doesn't include a standard table editor, but it does include an option to export your photos as a table, which for most of us is probably more useful for data-driven work. Once you succumb to Photoshop's allure, it's hard to get rid of. It helps to know the basics as the beginner will be able to more easily gain confidence from the help pop-ups that appear after each operation. It will also help not to pick up bad habits such as softening images using the Sharpen tool. For instance, you don't need to soften a photo much when you want to remove some area of that photo using the Clone tool. For beginners, keep a soft hand. Lastly, let me tell you about the truly innovated features in Lightroom 5. The new Organizer allows you to edit RAW and JPG files simultaneously. You can also choose which settings should be used for one image type versus the other. Ask yourself if this feature could have excused the need of an altogether new product with only some minor tweaks to Lightroom and Photoshop. The RAW converter module has been redesigned for better performance and a faster workflow with the new RAW Processing preferences. Love your tools? You can adjust colors in an image, making it beautiful and using the eyedropper tool to select a particular hue. Let's say you want to do this on a photo of a person and place a photo of a kiwi fruit onto that person. Rather than taking Photoshop to the next level by losing the initial image and finishing the job in another program, Duplicate Layer allows you to work on the original and have your alterations happen to the duplicate layer you made in just a few clicks. After you finish the job, the original layer can be removed, making the process seamless.

## Download Photoshop CS4CRACK WIN & MAC {{ lAtest versIon }} 2022

What It Does: The Dodge and Burn tools allow you to adjust the temperature of an area of an image by increasing or decreasing the effect of the content. These tools are similar to the levels adjustment that occurs in an image editor, but they allow you to quickly increase or decrease the overall luminance of an area. The Clone Stamp Tool is another handy tool. It does exactly what it sounds like. It allows you to make selections and fill them in again. Seamless editing of content is what makes this tool so powerful and effective. It allows you to make adjustments without hurting other parts of your image. This is what makes the Clone Stamp so great. Finally, there is the Pattern Tool. It let's you create your own pattern. It is an effective way to add a texture or pattern to a layer of your image. Depending on the filter you apply, you can make some great textures to use for your photos or other projects. On the other hand, Photoshop itself might not be very optimized for the web. Photoshop uses a powerful desktop-based toolset but does not have the same performance in terms of the number of frames per second. As I mentioned earlier, web browsers have never completely dominated the scene. For example, even popular desktop application like Google Calendar did its job well without ruining your browser tab. This is also important to consider that Adobe's web-based software is a product. As a result, their main priority is to please the end user. e3d0a04c9c

## Photoshop CS4 Download free Activator With Licence Key 2022

Penguin's Photoshop CC: A Complete Course and Compendium of Features is a great tool for photographers, designers, graphic artists, and hobbyists interested in learning about the basics of using the Adobe Photoshop CC versions. There are some useful topics in this book to get the necessary knowledge about the Photoshop CC. Engaging and interactive content walks you through the features and terminology, and special sections of the book chart ongoing licensing developments that affect the ability of users to practice their creative skills online. The Photography Guide to Adobe Photoshop CS6 is intended to provide an overview of the features available in Adobe Photoshop CS6. The book answers guestions and addresses challenges related to documenting subjects and images through Photoshop. It goes beyond simply providing some solutions to common problems, as it also draws on the knowledge and expertise of the authors and photographer. Although the book covers the features within Photoshop rather than the whole Creative Suite the information presented is still applicable to many applications within Creative Suite. Kollin says "Photoshop has a reputation as a somewhat difficult, but ultimately rewarding, software application so the idea of presenting the detailed user interface, feature set, and tips in a simple yet authoritative and engaging way is an exciting goal of the book." The book highlights the features of Photoshop, essential techniques, and easy shortcuts to maximize your productivity. It also includes a series of Photoshop tutorials to help you start using the software right away.

adobe photoshop latest version free download for android adobe photoshop cc free download full version for android download adobe photoshop for android full version photoshop for android full version free download adobe photoshop for android full version free download download adobe photoshop touch pro v1.6.1 apk for android photoshop express editor free download for android cartoon effect photoshop free download for android free download adobe photoshop express 2.3.273 apk for android photoshop editor free download for android

"Adobe" and "Photoshop" are trademarks of Adobe Systems Incorporated; "Illustrator", "InDesign", are trademarks of Adobe Systems Incorporated. All other company and product names may be trademarks of their respective owners. For more information about usage and additional disclaimers, visit www.adobe.com/legal/terms.html . 1. Skin Transitions: To see a guick transformation on the subject's skin, create a video and use selected transitions. Skin Transitions, by default, includes five transitions: HDR Blur, Repeating, Rotating, Zooming and Dust Motion. Apply one or all to create an attractive, moody video. 2. Tap to focus: The "Tap to focus" feature offers a reference point to see the best focus when focusing on the subject manually. Quickly frame and then tap a subject's face to achieve focus. 3. Go Live App: Apply Adobe's Live Bokeh tools and the video stabilizer and then produce a live Bokeh video. A new Live App, one of three available, offers one of three Bokeh tools (Bokeh, Spotlight, Natural Bokeh) and the camera stabilizer. Other new tools include the ability to customize background color schemes, the ability to transfer any effect or filter from non-PSD Photoshop files, and the creation of upsampled low-res copies of files to save storage space on photographers' hard drives. Also new is the ability to automatically surface Actions, Presets, Layers and Adjustment layers in the Layers panel, and to auto-analyze and auto-adjust the exported image with Noise Reduction, Vibrancy, Kelvin and Exposure.

- \* New seamless camera effect. Capture a scene that feels like it was created on a studio or largeformat camera and quickly reconfigure it to a 4K capture. This allows the user the ability to refine a landscape, figure, still life, people & animals, and any other subject with a single click. \* The new one-click Delete and Fill tool. The one-click Delete and Fill tool lets you remove and replace a single object from an image with a single action. Simply click to remove an object, and then tap to replace it. A unique auto replace algorithm can remove multiple types of objects in one action, and the new functionality also makes it easy to fill an object in a crowd with a single action. \* **Selection** improvements made in Adobe Brushes. We listened to users saying that selecting areas of an image is a lot faster with the new minor adjustments to the Selection tool. The new Selection tool now selects with greater accuracy, and adjusts the way the selection pane is rendered on screen, whereas prior versions only changed the icon shape on the selection pane. The new Selection tools will update on every invocation, so you no longer need to start over. The new version of Adobe Photoshop is available for Mac and Windows, and to access new features just download it. Photoshop 2019 update is now available for download. Photoshop updates can be downloaded through Settings and Help. The Adobe Photoshop's 56 years of history is definitely a milestone in image/graphics editing software. A few innovative features and features that are being tested with time and are regarded as the best of Photoshop are discussed here.
  - **Border feat. CSS:** Border features in Photoshop has revolutionized designers' lives now. Now it is possible to style and create custom images that adapt to any surface. The border features in Photoshop come along with a powerful new CSS (Cascading Style Sheet) API (application programming interface) that enable different web browsers to attach various edge styles, border styles, background images, and more.
  - **2048×2048 Layers:** With this version of the Photoshop, the Photoshop teams finally enabled the first layer of 2048×2048 pixels. Previously, the best with large layers was reached with version 22, CS4.
  - **Layer Sampling:** Layer sampling features in Photoshop create different photographic effects for borders and more. This feature enables users to share different forms of small photos that vary in style, content, size, and more.
  - Multilayer Mosaics with re-topology: In version 24, Photoshop introduces the newest Mosaic feature, which enables designers to create amazing composites from two different layers of an image. This means that the user can create a multilayer Mosaic by selecting the Same Layer and Same Document option in the Select Layer by Spacing or Selection operation.

https://zeno.fm/radio/ethno-world-5-vst-player-torrent-download

https://zeno.fm/radio/3d-kstudio-project-manager-v2-97-05-for-3ds-max-2013-to-2020-win

https://zeno.fm/radio/abarrotes-punto-de-venta-multicaja-crack-138

https://zeno.fm/radio/shimadzu-gc-solutions-software-free-download

https://zeno.fm/radio/adobe-acrobat-pro-dc-2015-016-20039-crack-sadeempc-serial-key

https://zeno.fm/radio/differential-equation-by-b-d-sharma-pdf-book

https://zeno.fm/radio/telecharger-formation-archicad-sur-elephorme-torrent-franais

https://zeno.fm/radio/aspel-sae-programa-de-reinstalable-22-funcionando-100-serial-key-keygen

https://zeno.fm/radio/fsx-taxi2gate-mmmx-mexico-city-xtreme-rip-gcgn

https://zeno.fm/radio/satanic-verses-in-hindi-pdf-free-download

https://zeno.fm/radio/soal-soal-tes-masuk-kedokteran-umy

https://zeno.fm/radio/ritmovi-za-narodnu-muziku-free-download

https://zeno.fm/radio/manhunt-2-product-activation-code-pc

Learn to work in Photoshop with ease and efficiency, learn how to use the most important tools to

get the best results in your retouching workflow, and find the right tools for the right job. And start learning today! Photoshop is a professional graphics software package packed with powerful tools and a robust, inclusive user interface. This course is a combination of in-person training and online self-guided lessons. With Photoshop, we can use every last pixel to create intricate visual designs, but getting started can be intimidating. Hemanshu explains the fundamentals of the software then covers how to edit photographs and retouch them, leveraging the power and massive versatility of the software. With expert instructor Chris Guise, you'll step into the Photoshop workflow for retouching. Learn about the different tools and how to understand the menus and dialogs as Chris goes through the steps of retouching skin, hair, clothing, and eyes. This standalone photo manipulation tool is perfect for beginners, as it includes all the tools that are normally found within Photoshop. The adjustment layers associated with Photoshop are contained in one tab that helps to coordinate the necessary tools so that you can do all of your editing in one click, without any unnecessary clicks. This makes magick easier to pull off, and gives you more control over your edits, compared to using Photoshop only as a standalone editor. For a better understanding of various Adobe Photoshop features, graphic designers, graphic designers can refer to the comprehensive information supplied by the Adobe Photoshop Tutorial. The Photoshop Tutorials are a set of tutorials available under the Adobe Photoshop CS extension, and are an essential reference for anyone who wishes to learn Photoshop.

As a professional photographer, you want to see your photos in all their glory. You're constantly looking for ways to make images look amazing, regardless of whether you're using a point-and-shoot camera or a computer with Photoshop. Of course, it's a great idea to always carefully pick the right camera for the job. In any digital image editing software, raster editing is the common app. It gives you the tools to manipulate your photos. As a photographer, you need to pick up on how to make adjustments and edit your photos in an image editing app. Digital photo editors and Photoshop give you the tools to make adjustments with your camera. As mentioned earlier, Adobe Photoshop is a raster-based image editing tool. In this article, we'll look at some of the advantages and disadvantages of that kind of editing. Yes, in Photoshop, like most other raster based photo editing tools, you are working with pixels. The pixels can be altered in any shape to make any changes you want. You can resize your photo, make images bloom, straighten a photo, etc. If you want to make adjustments to your photos and can't figure out how to do it, you should buy the Adobe Photoshop Elements. To begin with, let's look at the size of the tool set. Adobe offers a package for graphic designers and photographers, which means that you can edit everything from the simplest logos to the most complex retouching an image, doing color correction and editing any kind of image. In addition, you can go beyond the basics with Adobe Photoshop. Whether you're editing photos or videos, you can use a variety of editing and special effects settings.